## **Respond to Sourcing IFB/RFQ**

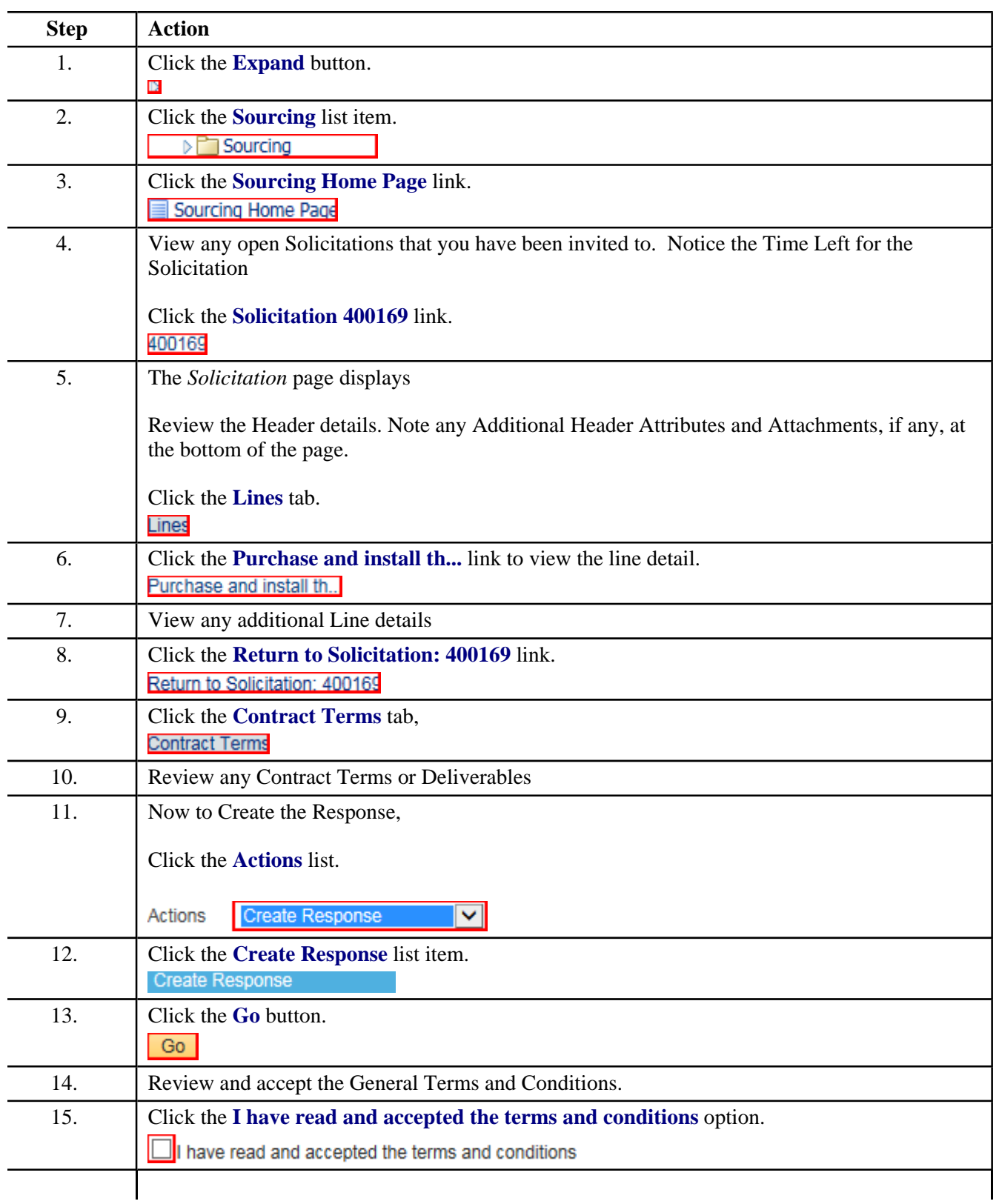

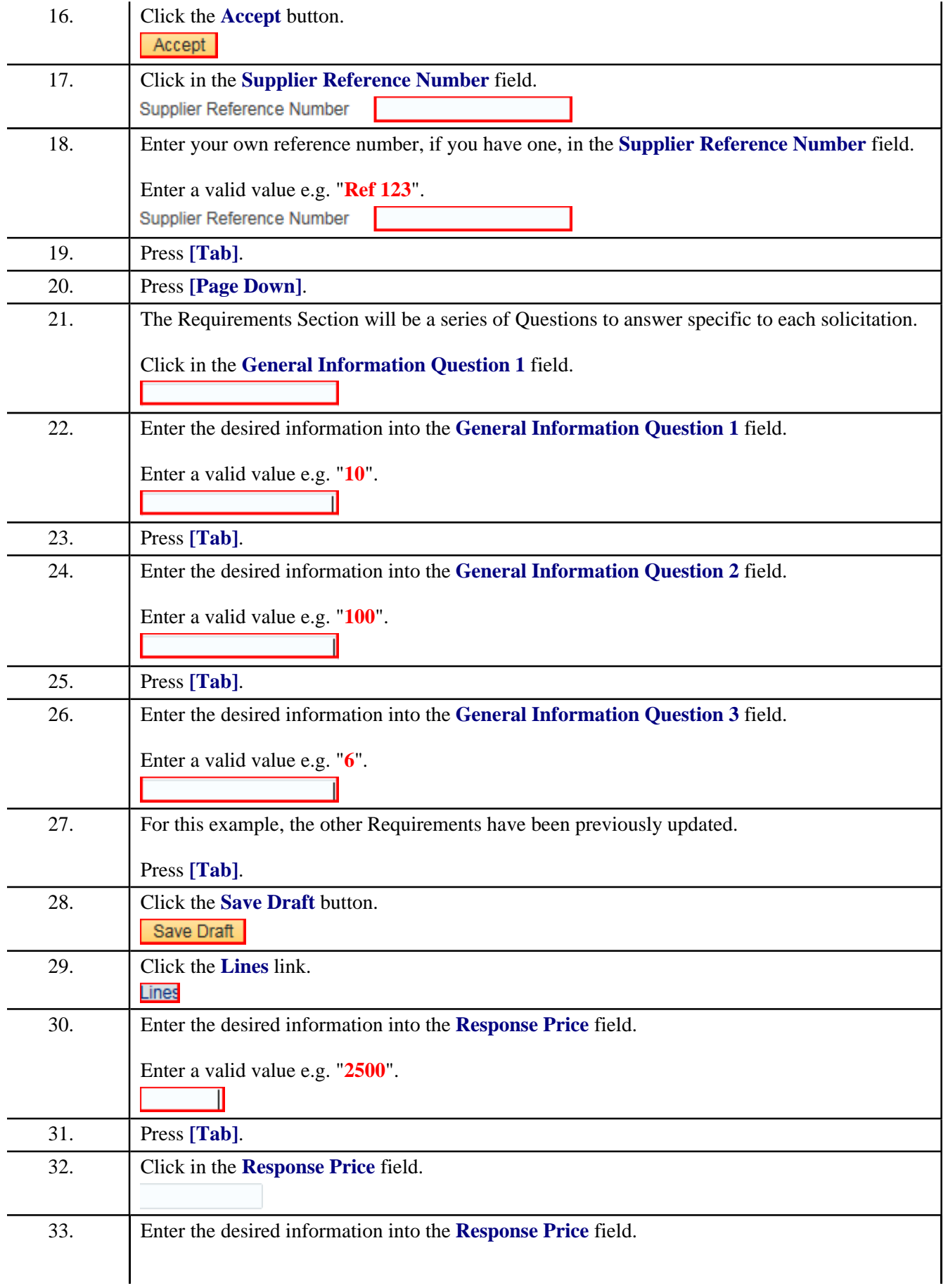

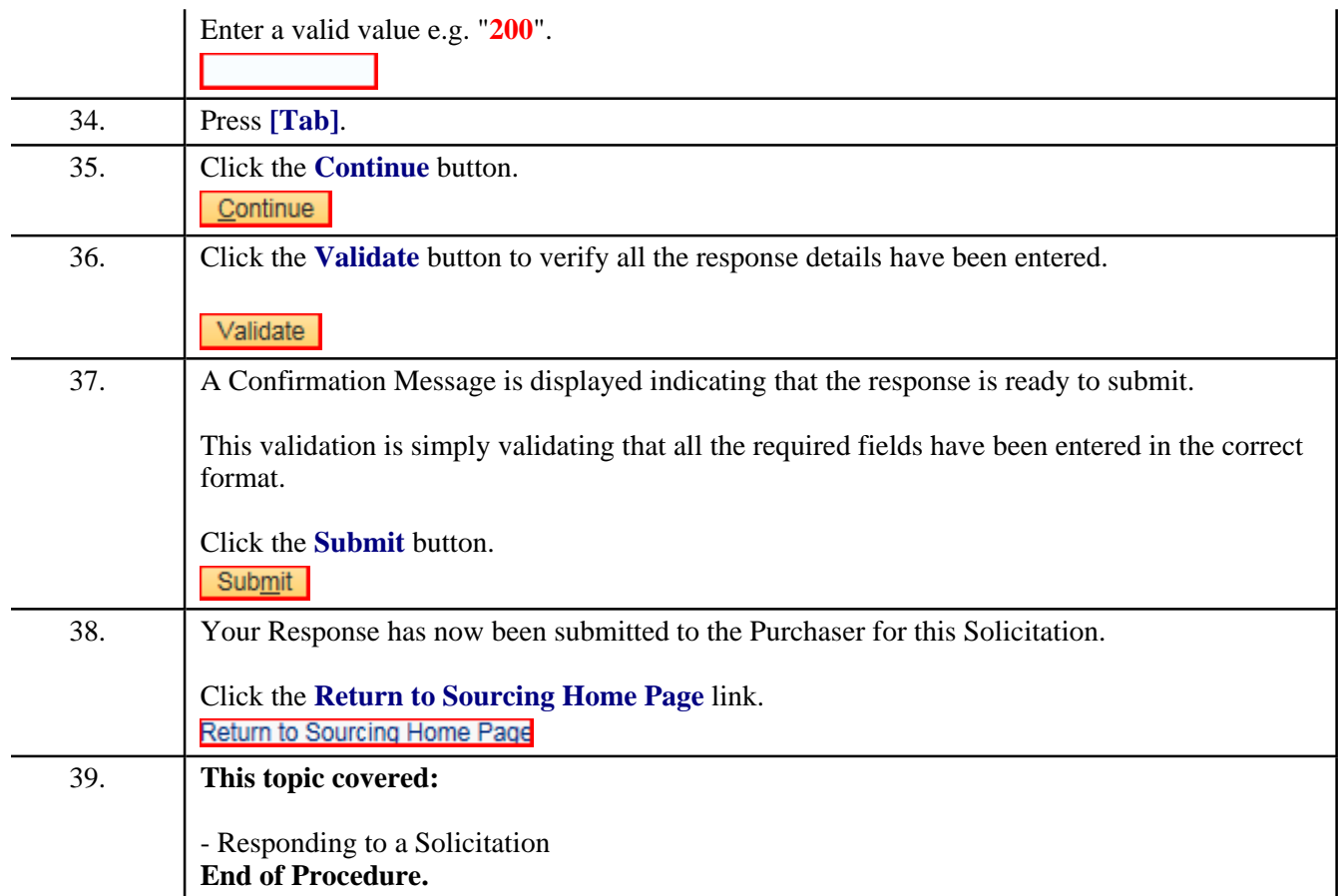